## Cómo subir una ponencia a ECAD 2023

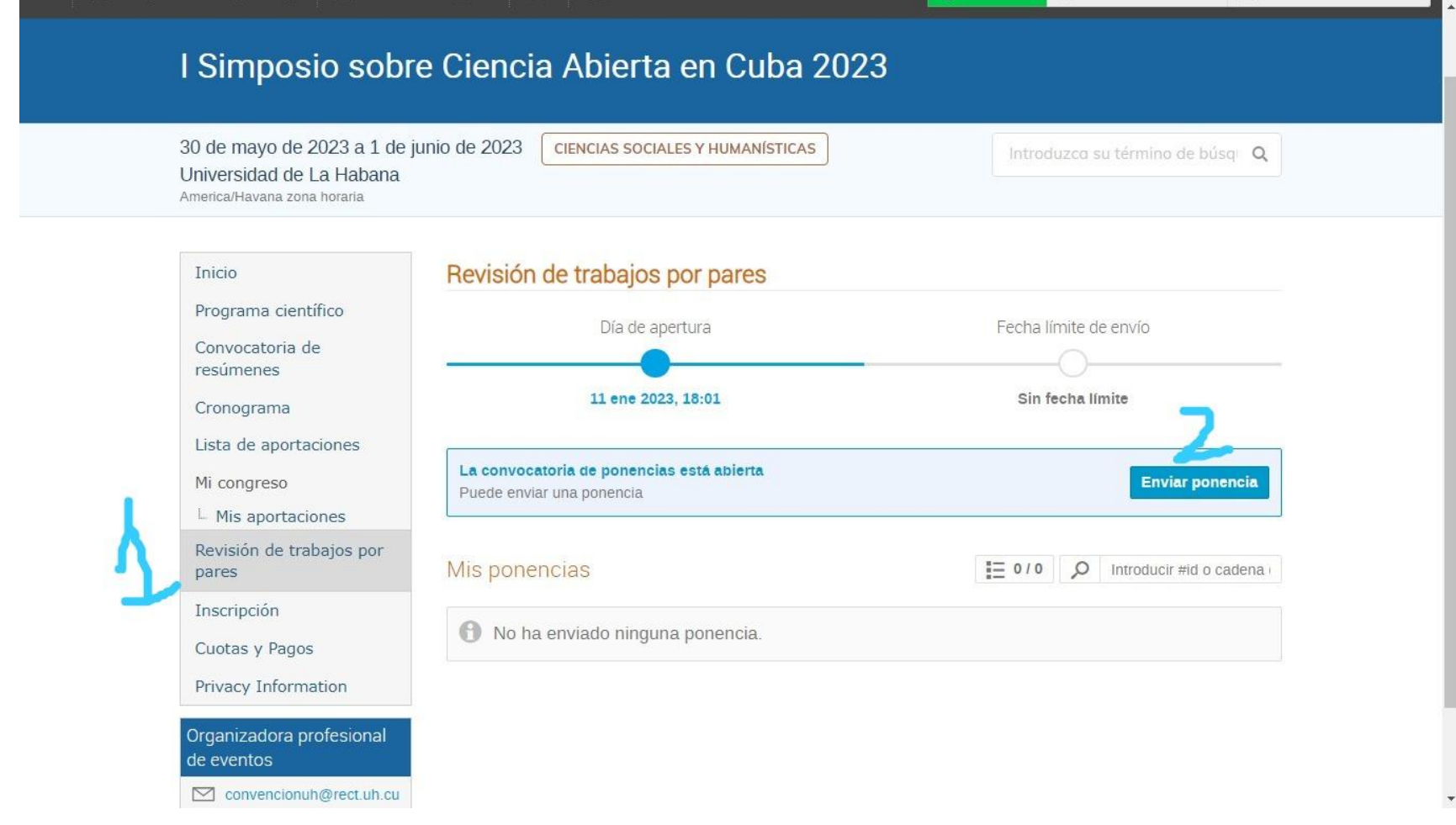

## Cómo subir una ponencia a ECAD 2023

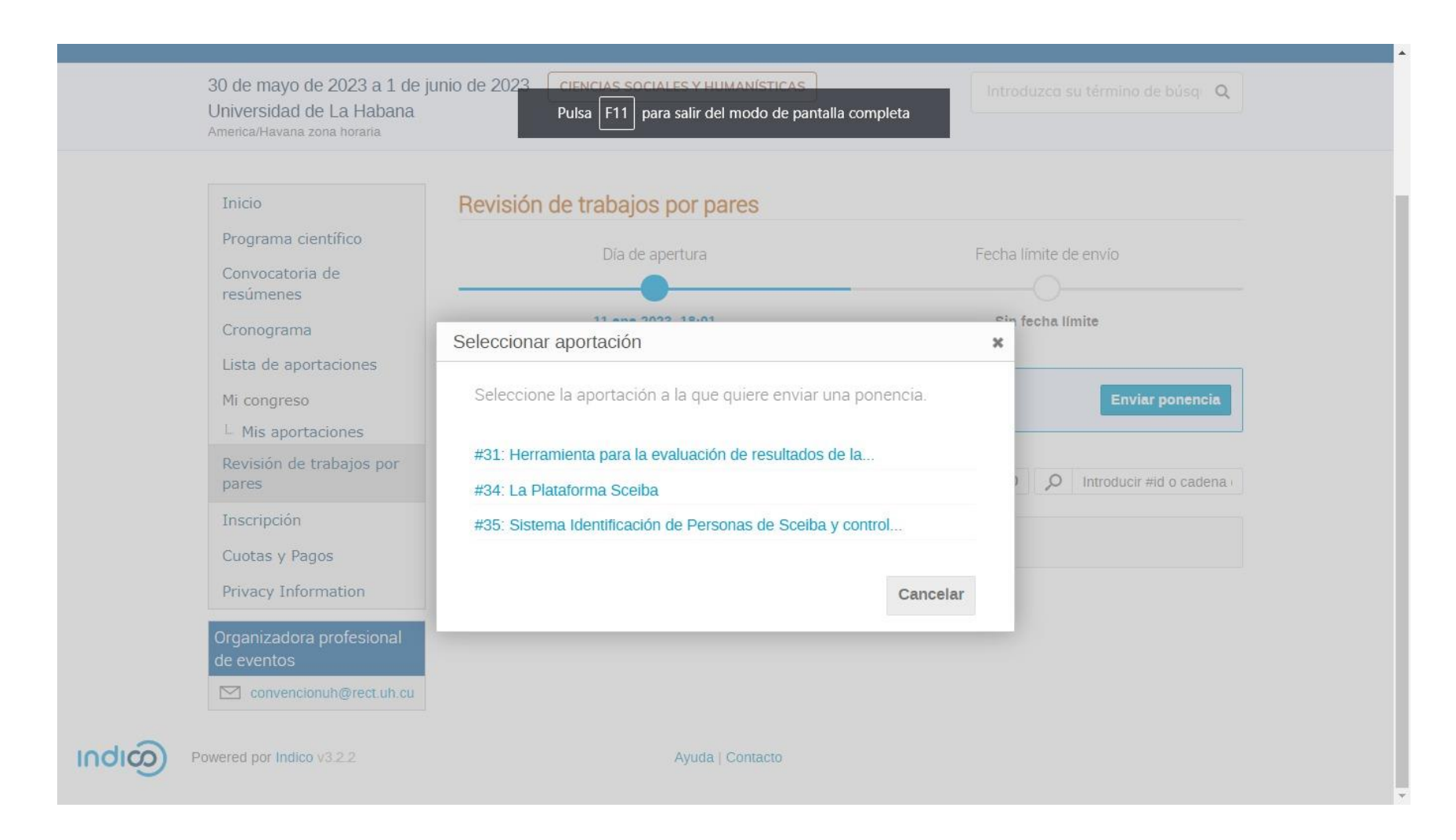

## Cómo subir una ponencia a ECAD 2023

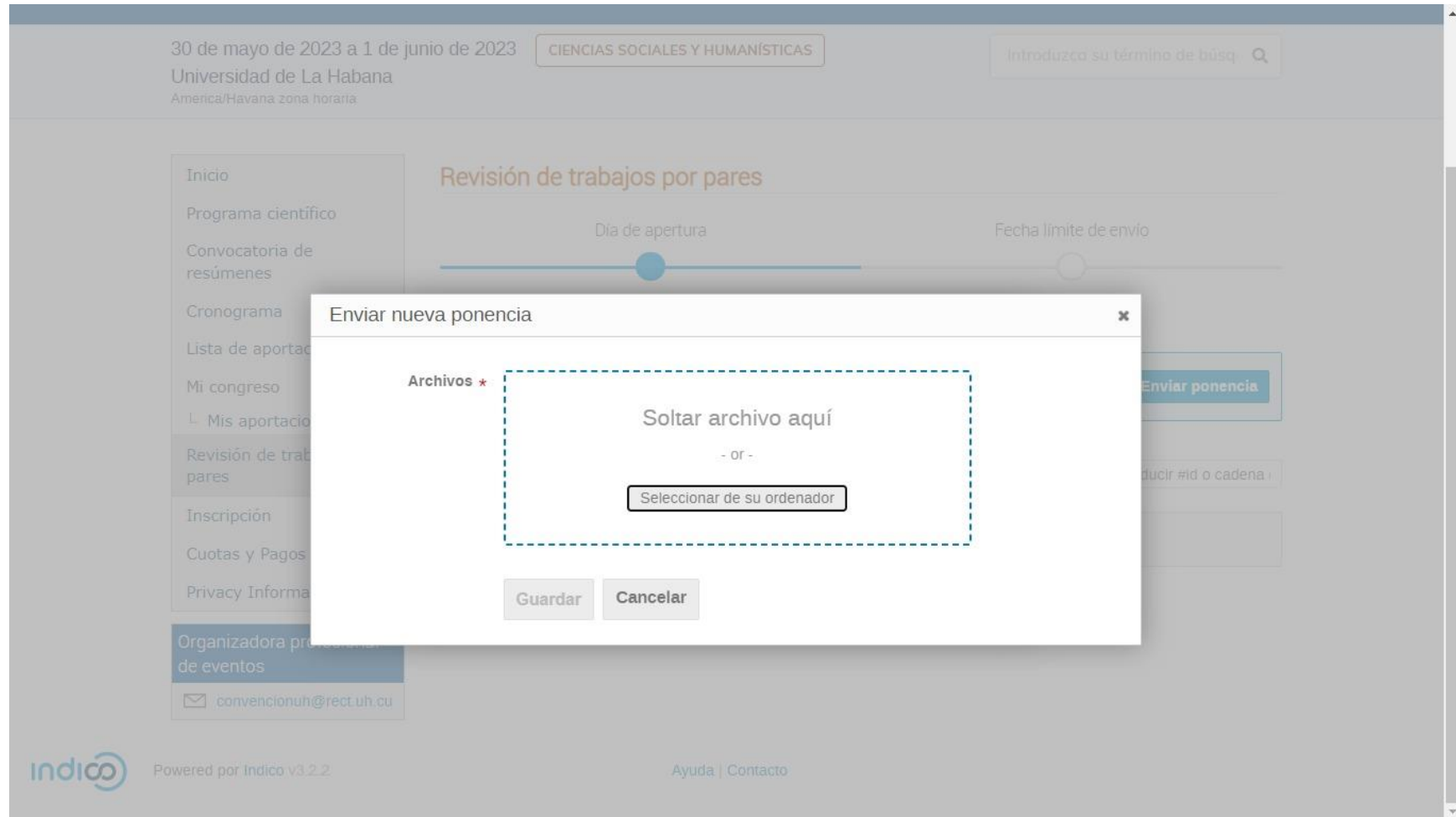